## **DAFTAR GAMBAR**

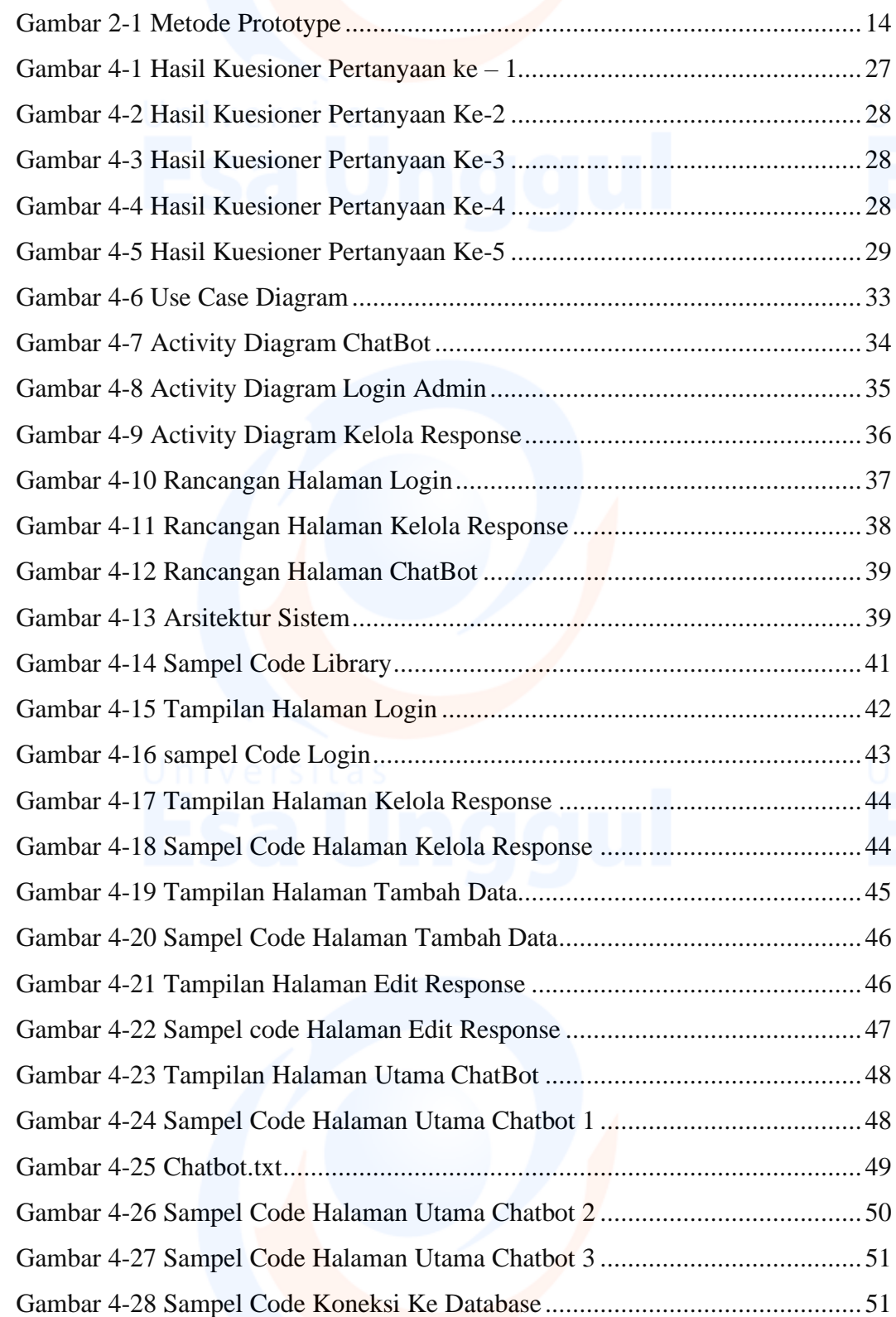

## x

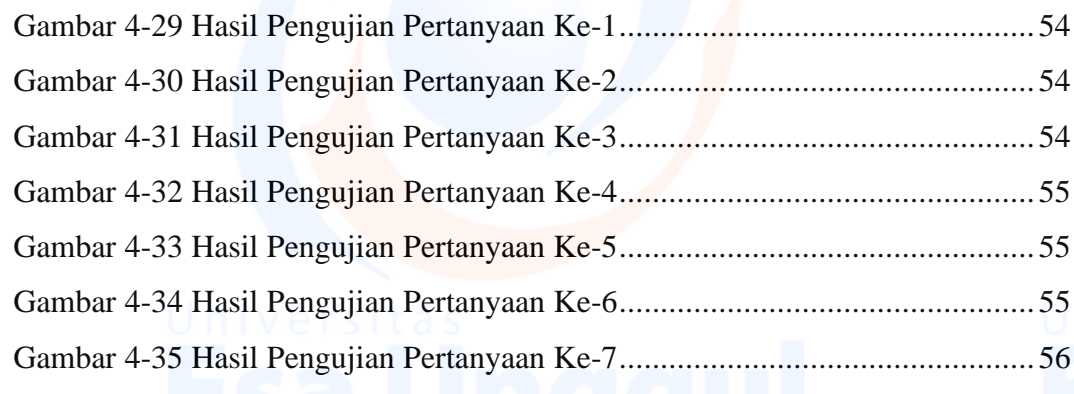

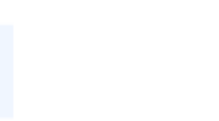

Universitas xi<br>ESA Unggul